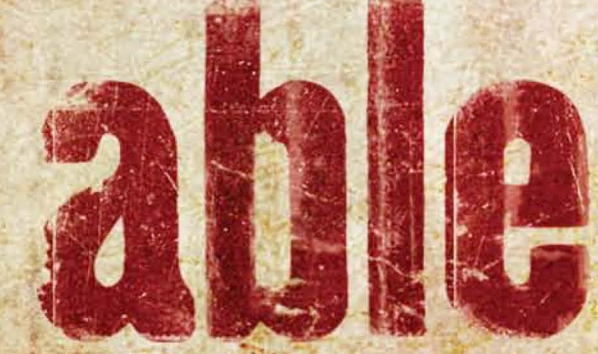

When the VIPUS comes death will be the least of your worries

> **Official Selection** Sitges Film Festival<br>Midnight X-Treme<br>**2008**

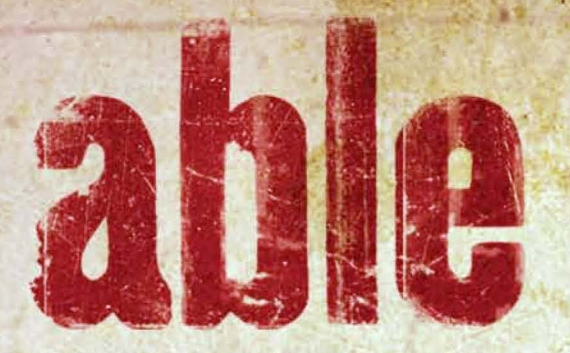

## **When the VITUS comes** the deadliest thing<br>won't be the disease

A fast-spreading epidemic of progressive paralysis has stricken Berlin, killing most of the city's inhabitants in a matter of days.

Trapped within their own bodies, the paralysis spreading from limb to limb, the remaining survivors are isolated and dying - except for a few.

Those few who can still walk may be more deadly than the epidemic itself.

Benny Berg seeks to save his father, Ivo. Partially crippled Katrin is stalked by someone who wants to kill her, or worse. Almost incapacitated, Marieke drowns herself. Meat cleaver in hand, Niko grows increasingly frustrated with her "dead" limbs. Rudi suddenly finds Berlin ripe for the taking. Pastor Bernhard preaches to a spastic flock of parishioners. And Captain Hofler firmly believes the military is coming, not to help, but to incinerate everyone.

Able delivers unspeakable acts of violence, sexual deviance, and human madness in a gritty, stylized take on the survival horror subgenre.

'Among the films building good word of mouth: mass paralysis sweeps Berlin in Marc Robert's ABLE. - Variety

## "The atmosphere is astounding, the imagery haunting it's one very nice piece of work."

- Todd Brown, **Twitchfilm.net** 

A STOTLER/ROBERT FILM PRODUCTION 'ABLE' MICHAEL PINK MAIKE MÖLLER ALEXANDER GREGOR SABINE KRAUSE JULIA KRATZ AND CHRISTIAN WEWERKA **PRODUCE WILL STOTLER MARCE BOBLES PRODUCTION KATIF GRIGGS** A MARE LUIZAMELANIA HEINE COSTIANES KATE EHRHARDT *PRACTION WILL STOTLER* **A BASE ON WILL STOTLER & MARC ROBERT** 

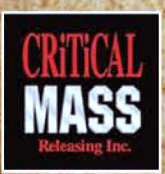

**CRITICAL MASS RELEASING INC. William Alexander** 360 Dufferin St., Suite 103, Toronto, Ontario, Canada M6K 1Z8 Ph: 416-538-2535 · Fax: 416-538-3367 · Email: wa@cmass.ca www.cmass.ca